#### One-Decision Doc: Rate limits for OSS AI Gateway

#### Intro

Rate limiting support in OSS AI gateway.

### Requirements

- [P0] Rate limiting for gateway routes
- [P1] Compatibilities for the existing APIs (mlflow.gateway.get\_limits or mlflow.gateway.set\_limits)

#### Differences between OSS and Databricks

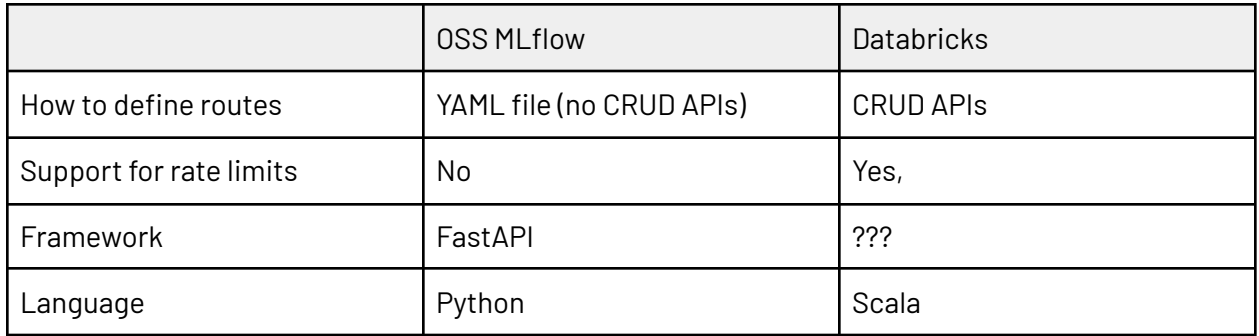

# Example code (for Databrick AI Gateway)

```
Python
from mlflow.gateway import set_limits, get_limits
set_limits(
   route="my-route",
   limits=[
       # You can define multiple limits on a route
        {
           # 5 calls per user per minute
           "key": "user",
           "calls": 5,
           "renewal_period": "minute"
       },
        {
```

```
# 50 calls per minute for all users
            "calls": 50,
            "renewal_period": "minute"
       }
    ]
)
get_limits(
   route="my-route"
)
```
Source:

[https://github.com/databricks/docs/blob/1a11cec796706750db6538013af930895f8071a4/source/m](https://github.com/databricks/docs/blob/1a11cec796706750db6538013af930895f8071a4/source/machine-learning/ai-gateway/ai-gateway-tutorial.md) [achine-learning/ai-gateway/ai-gateway-tutorial.md](https://github.com/databricks/docs/blob/1a11cec796706750db6538013af930895f8071a4/source/machine-learning/ai-gateway/ai-gateway-tutorial.md)

#### Prototype

<https://github.com/mlflow/mlflow/pull/9939>

[Optional] Non Goals / Out of Scope

List any issues/requirements we are punting on for the future.

### Decision 1: How to configure the rate limit settings

Option 1 (Preferred): In the config YAML file

```
Python
routes:
 - name: chat
   route_type: llm/v1/chat
   # rate limit parameters
   limit:
     renewal_period: "minute"
     calls: 1
   # or limits? to be consistent with Databricks AI gateway
   # and in case we need to support multiple limits in the future
   # for now, a single limit should suffice.
   # limits:
```

```
# - renewal_period: "minute"
 # calls: 1
 model:
  provider: openai
   name: gpt-3.5-turbo
   config:
     openai_api_key: $OPENAI_API_KEY
# more routes
...
```
## Decision 2: Package to use for rate limiting

We use FastAPI in OSS AI gateway. Any useful package we can use for rate limiting?

Stackoverflow: <https://stackoverflow.com/questions/65491184/ratelimit-in-fastapi>

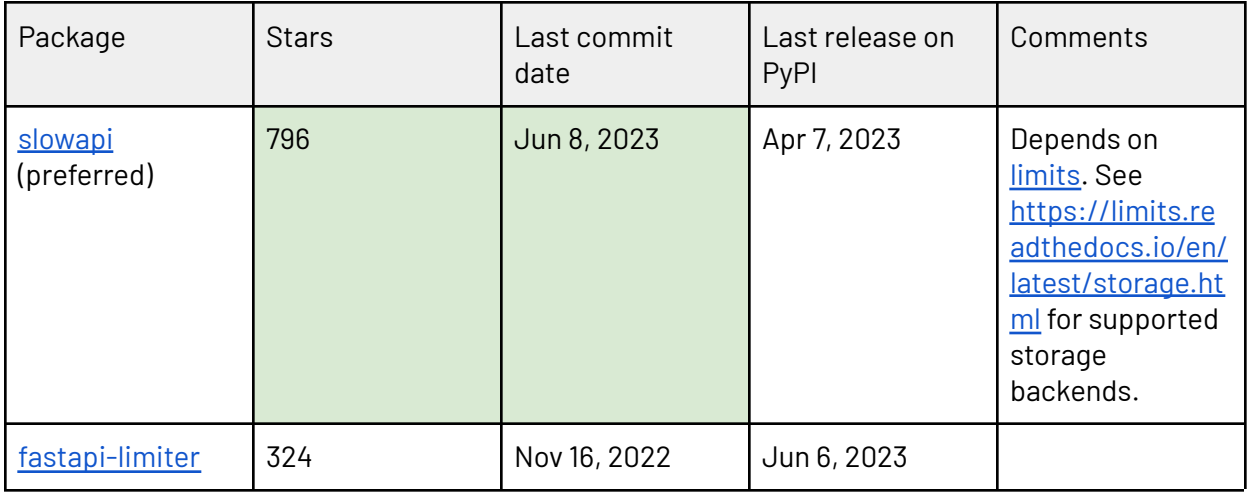

## Decision 3: Should we support `mlflow.gateway.get\_limits`?

Option 1 (Preferred): Yes

READ operation is easy to support. `mlflow.gateway.get\_route` is supported in OSS (while `mlflow.gatway.create\_route` and `mlflow.gateway.delete\_route` aren't). We should follow the same pattern.

## Decision 4: Should we support `mlflow.gateway.set\_limits`?

Option 1 (Preferred): No

As discussed in the previous decision, no support for `set\_limits`.

## Decision 5: Should we support the root level config?

Option 1 (Preferred): No (but we're open to a request for supporting it)

It's possible to support the root level config as shown below, but we can start with per-route configs:

```
Python
# Specify limits here.
# This applies to all the routes.
limits:
  - renewal_period: "minute"
 - calls: 1
routes:
  - name: chat
    route_type: llm/v1/chat
   model:
      provider: openai
     name: gpt-3.5-turbo
     config:
        openai_api_key: $OPENAI_API_KEY
  # more routes
  ...
```